## **Audacious - Feature #184**

## **Hide "Services" menu item when there are no sub-items**

September 29, 2012 04:56 - Nevik Rehnel

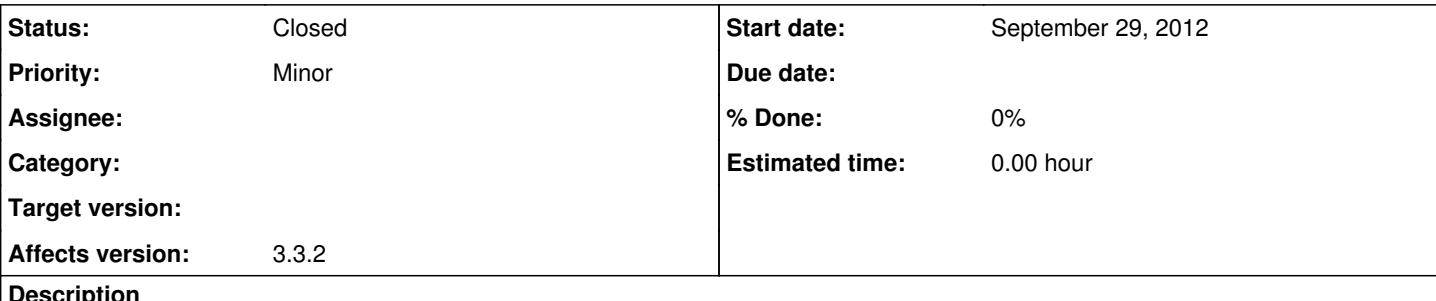

**Description**

The "Services" main menu item is being displayed even if there are no items in it.

In a default Audacious install (3.3.2 on a Xubuntu 12.04 in my case), the "CD menu items" will be enabled from the start, and it provides the only sub-items for the "Services" menu at that time. When you disable the plugin, the items directly provided by it rightly disappear, but the containing menu does not, even though it is now empty.

It will always appear even on subsequent starts, still being empty (the behaviour is not buggy in that sense).

It would be nice if that item (and possibly other menus to which this could happen) were hidden when theyre empty.

## **History**

## **#1 - September 29, 2012 16:00 - John Lindgren**

*- Status changed from New to Closed*

Duplicate of  $#73$ .